## Create Group Email in Google

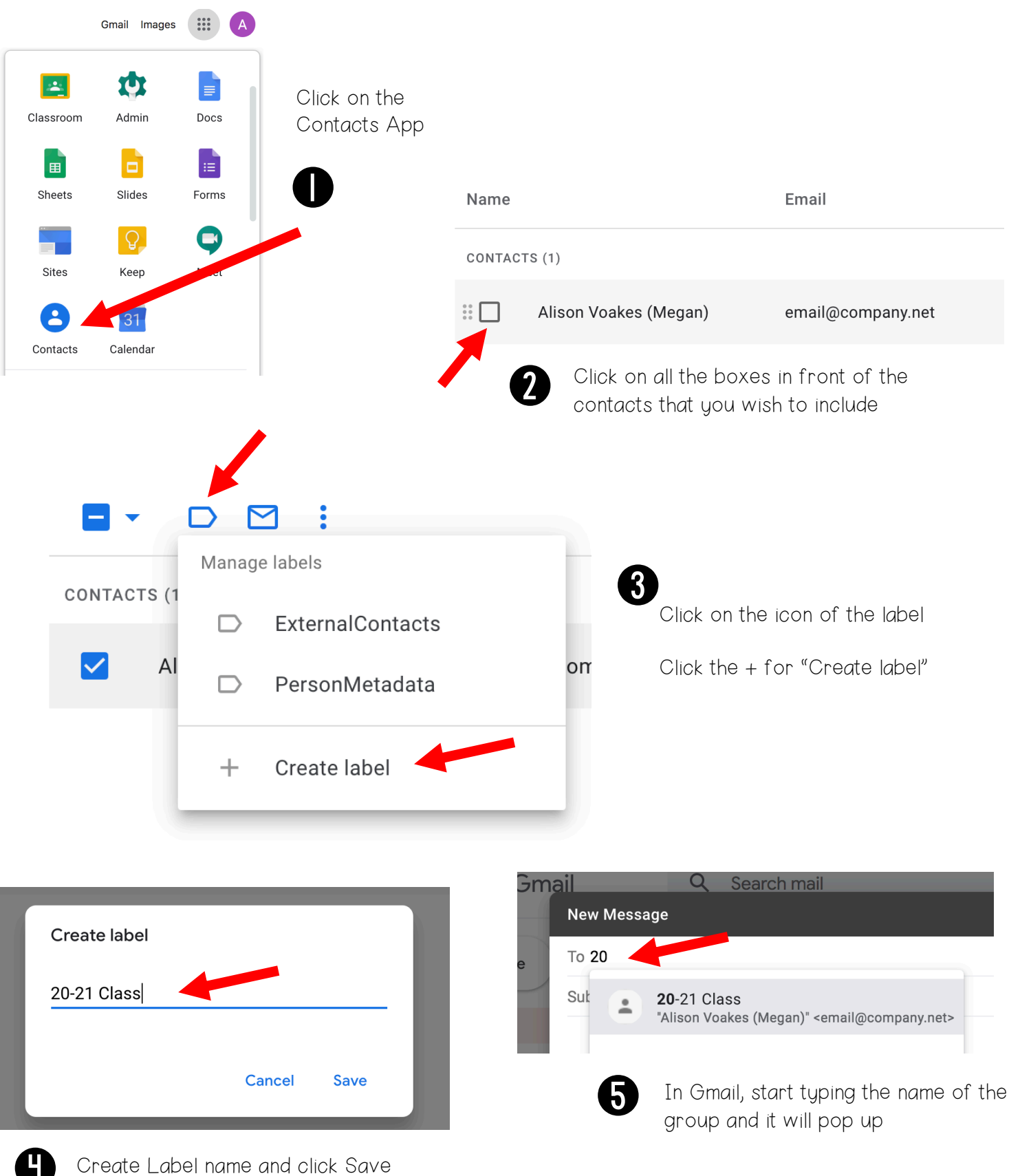